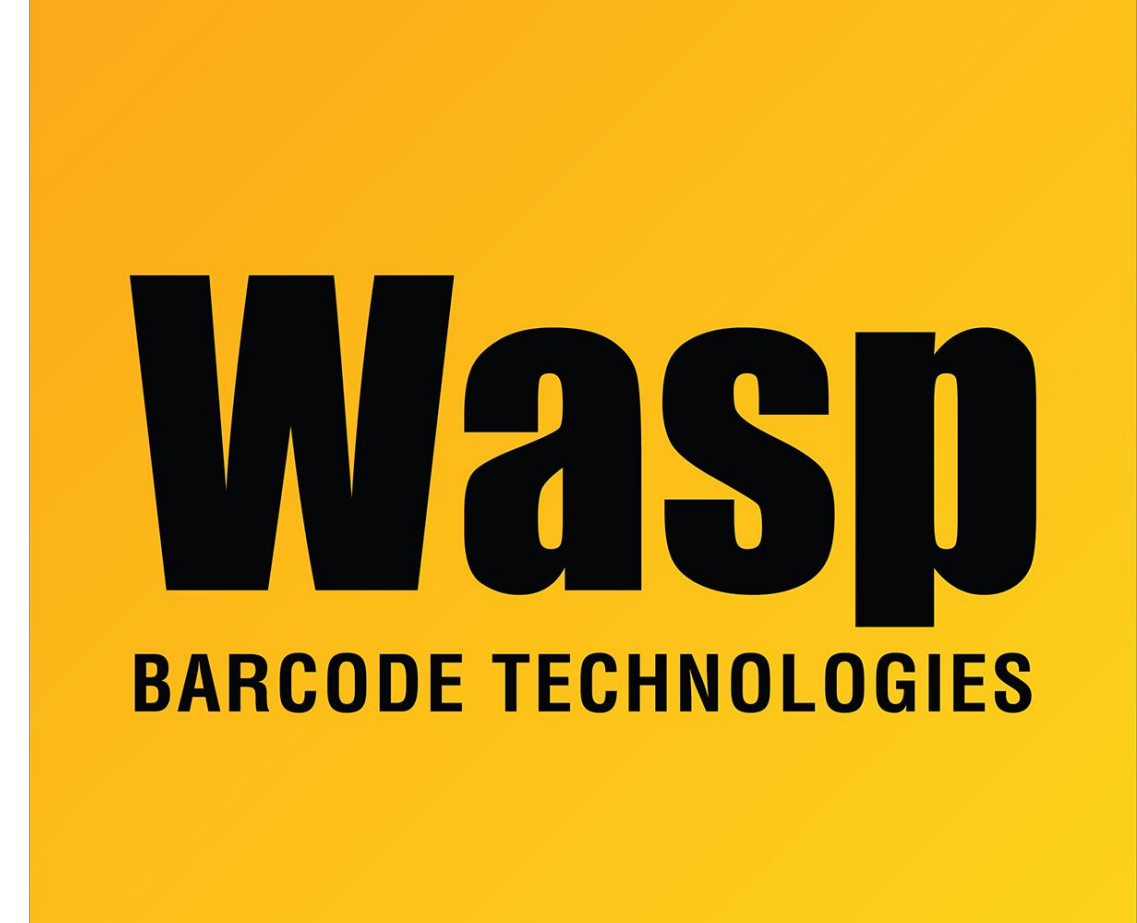

[Portal](https://support.waspbarcode.com/) > > [General](https://support.waspbarcode.com/news/general) > [Processing Holidays for WaspTime](https://support.waspbarcode.com/news/posts/processing-holidays-for-wasptime)

## Processing Holidays for WaspTime

2014-09-08 - Internal User - in [General](https://support.waspbarcode.com/news/general)

**The Process Holidays screen allows you to apply Holiday hours to the timecard data of Employees in All or Selected Departments or Groups.**

This allows you to, for instance, apply holiday pay for Labor Day to all employees at once.

Click the link below to view a helpful Knowledge Base article for processing holidays in WaspTime.

[Processing Holidays for WaspTime](http://support.waspbarcode.com/index.php?/Knowledgebase/Article/View/852/0/processing-holidays-for-wasptime)